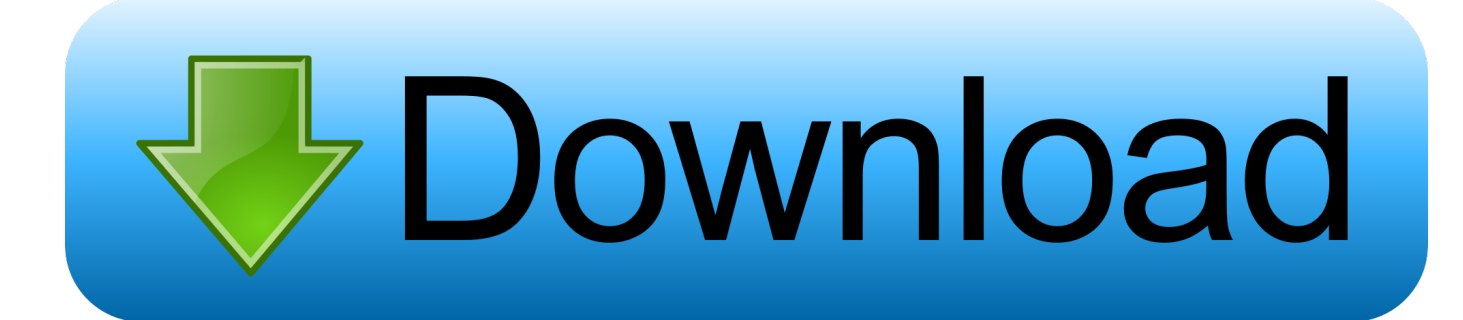

[Cics Ceda Define Program](https://tiurll.com/1tmuet)

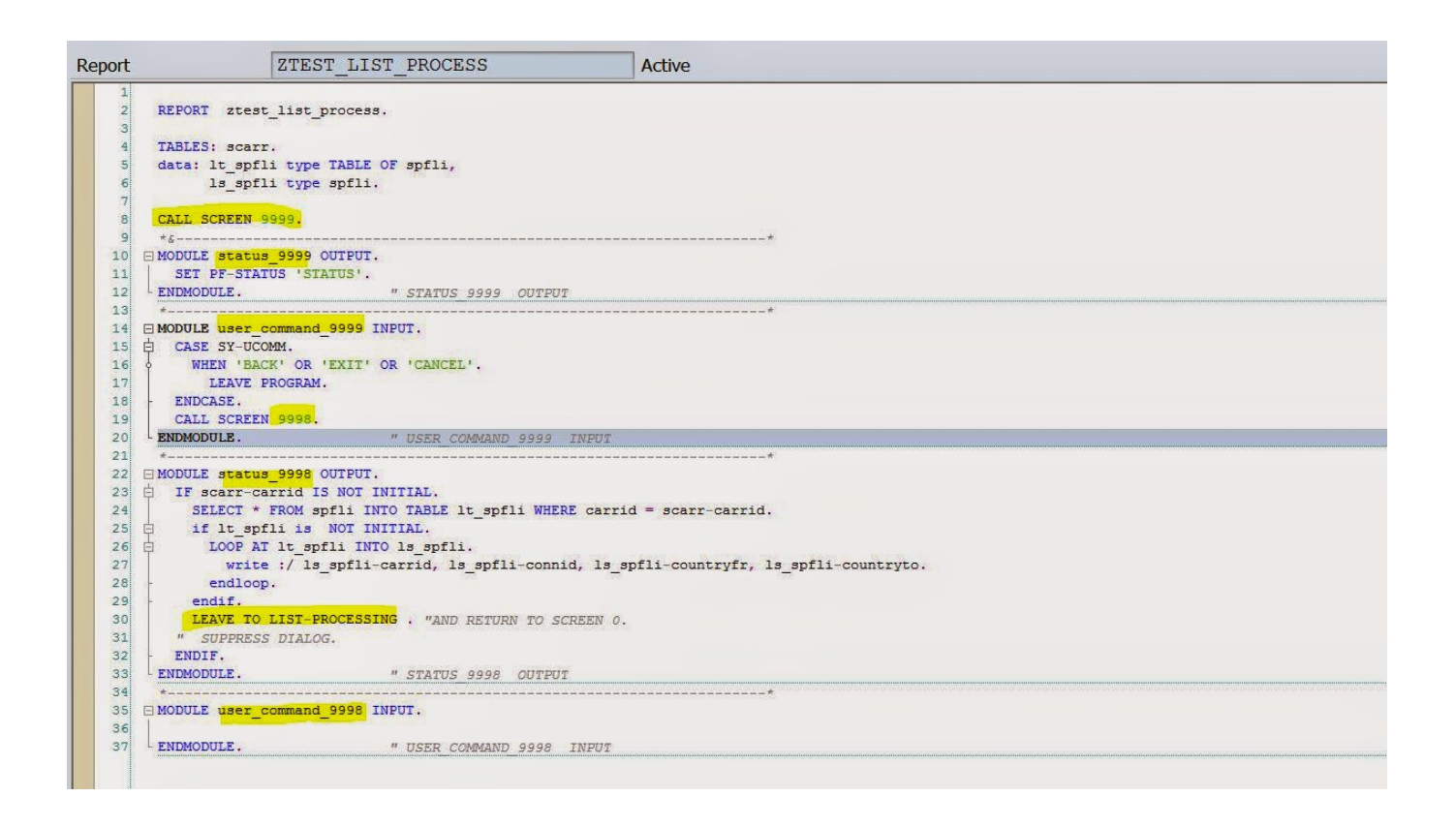

[Cics Ceda Define Program](https://tiurll.com/1tmuet)

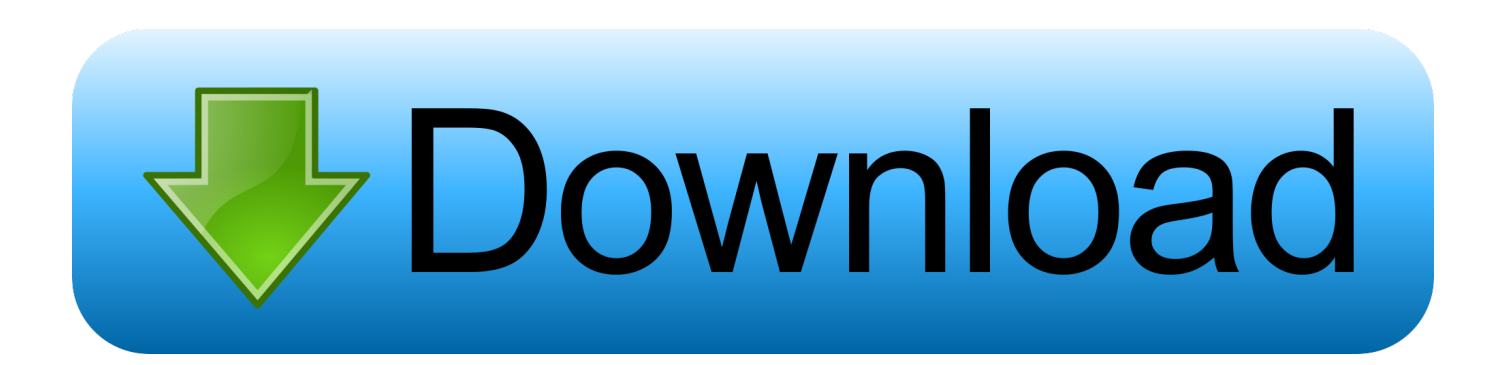

—Brewster Kahle, Founder, Internet Archive But we still need to pay for servers and staff.. Nov 14, 2008 - Then you have to define the transaction using 'CEDA DEFINE Transaction(XXXX).. Success message: 'Define successful' j CEDA INS TRANS (Install trans/load trans) i.

1. cics ceda define program

Make entry in PPT a The CICS® system definition utility program, DFHCSDUP, is a component of resource definition online (RDO).. CEDA DEF TRANS (PPT entry for transaction) i Fill TRANSACTION, PROGRAM, GROUP ii.. (Group name is defined in resource definition file and CICS admin needs to set this group) iii.. Delete Successful h CEDA ALTER MAP (To use the same name in case you are getting name already exists) i.

## **cics ceda define program**

cics ceda define program, cics cemt set program [Unduh Quran In Word Android By Word Urdu Translation Free](https://yammer-notifier-for-os-x.simplecast.com/episodes/unduh-quran-in-word-android-by-word-urdu-translation-free)

How to write simple CICS MAP And associate it with simple COBOL-CICS program 1 Design the screen using BMS 2.. RACF setting and can be off or on b CEDA DEF MAP (Define Mapset) i Fill MAPSET NAME AND GROUP fields ii.. Fill PROGRAM,GROUP ii Success message: 'Install successful' m CEMT I TA (others) n.. Fill TRANSACTION, GROUP ii Success message: 'Install successful' k CEDA DEF PROG (PPT entry for program) i. [Change Mac Address Windows 8.1](https://rutotoworl.mystrikingly.com/blog/change-mac-address-windows-8-1-download) [Download](https://rutotoworl.mystrikingly.com/blog/change-mac-address-windows-8-1-download)

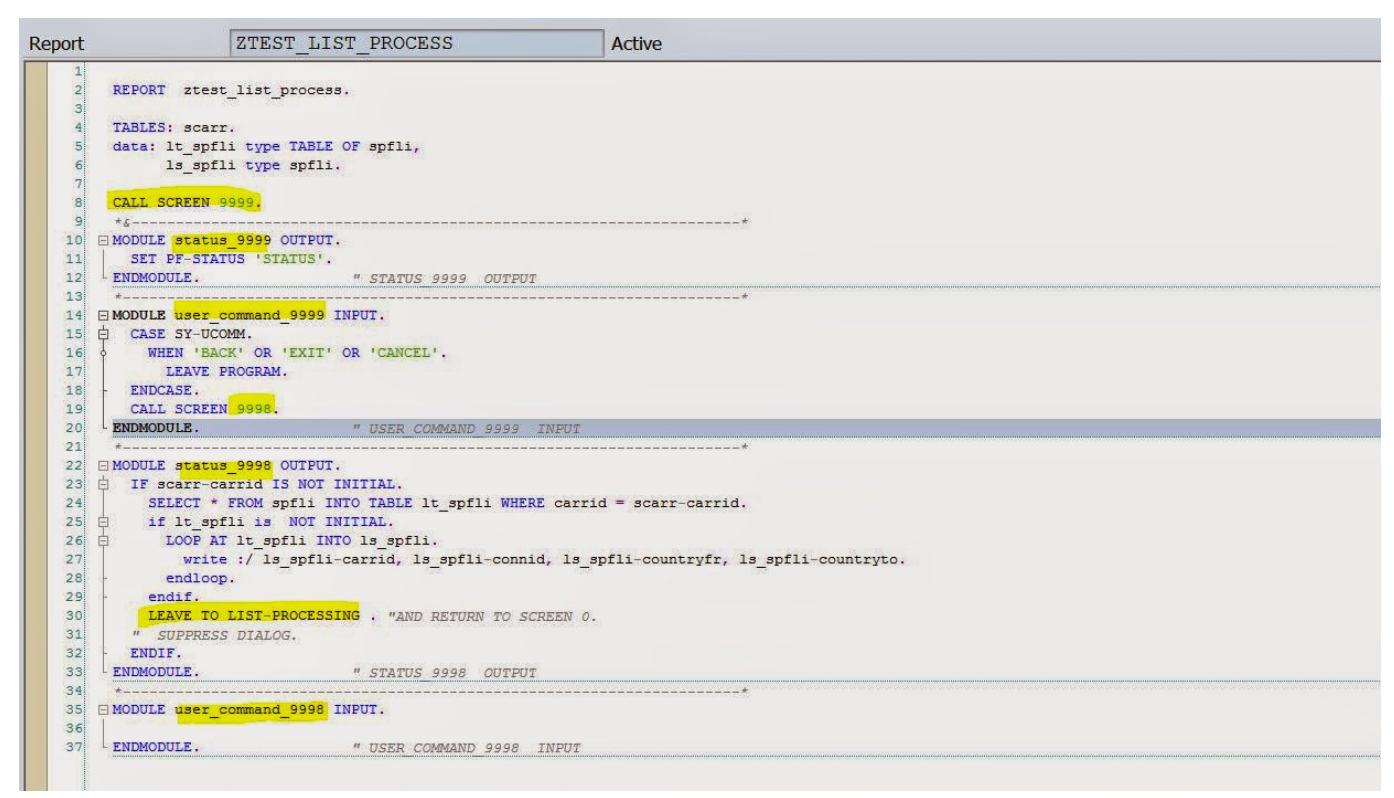

[Download Xbox 360 Controller Driver Windows 7](https://hub.docker.com/r/buzzrulegnons/download-xbox-360-controller-driver-windows-7)

## [Search For File Mac Os](https://cuarmipepti.shopinfo.jp/posts/14966599)

 CECI: Command level interpretor CECI READQ TD (QID) g CEDA DEL MAP ( To remove the entry from PPT table) i.. Compile the BMS screen code using Job and it creates: a Physical Map i Load Module ii. [Dressmaker Model 300Z Manual](https://gallant-poincare-7635e3.netlify.app/Dressmaker-Model-300Z-Manual)

[Smart PDF To EPUB Converter free download for windows 7 32bit current version](https://sad-shockley-ca3e96.netlify.app/Smart-PDF-To-EPUB-Converter-free-download-for-windows-7-32bit-current-version.pdf)

If you find our site useful, please chip in Cd zeca baleiro o disco do ano downloads.. You can use the DFHCSDUP offline utility program to read from and write to a CICS system definition (CSD) file, either while CICS is running or while it is inactive.. F3 to come out of screen and Pause-break to come back to CICS region c CEDA INS MAP (Install map/load the map) i.. Fill PROGRAM, LANGUAGE, GROUP ii Success message: 'Define successful' l CEDA IN PROG (Install Prog/Load prog) i.. Attribute values b Symbolic Map i Source code module ii Variable declaration 3. 6e4e936fe3 [Free open source web](http://socanrand.yolasite.com/resources/Free-open-source-web-design-software-download.pdf) [design software download](http://socanrand.yolasite.com/resources/Free-open-source-web-design-software-download.pdf)

6e4e936fe3

[Mts Converter For Mac Free](https://yammer-notifier-for-os-x.simplecast.com/episodes/mts-converter-for-mac-free)